© 2011 МГУ/ВМиК/СП

# Лекция <sup>15</sup>

2 апреля

# Упрощенная схема x87

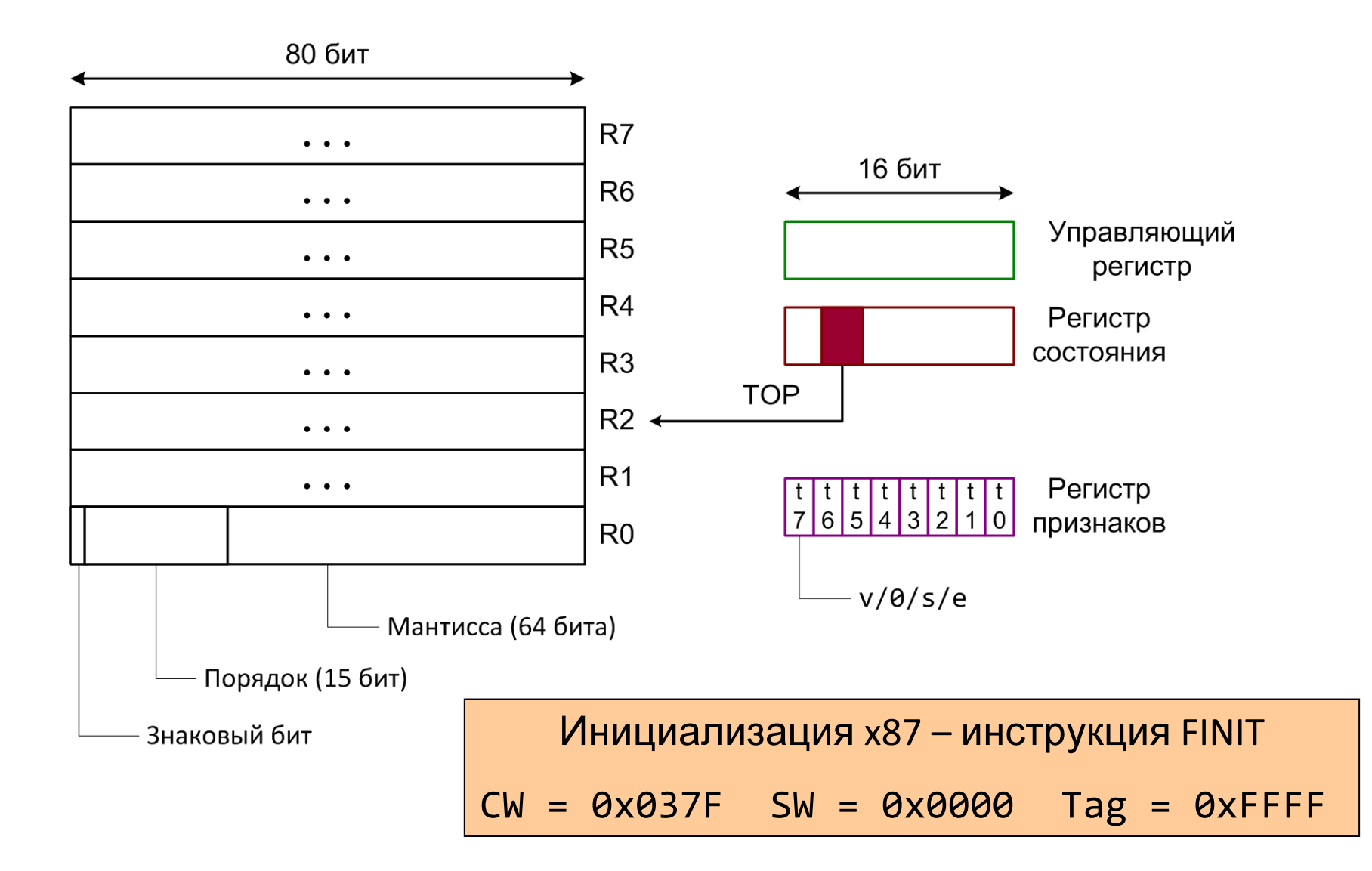

# Слово (регистр) состояния

- SF переполнение стека (C1 показывает направление)
- $\bullet$  Исключительные ситуации: точность, переполнение, деление на ноль, денормализованный операнд, «неправильные» данные

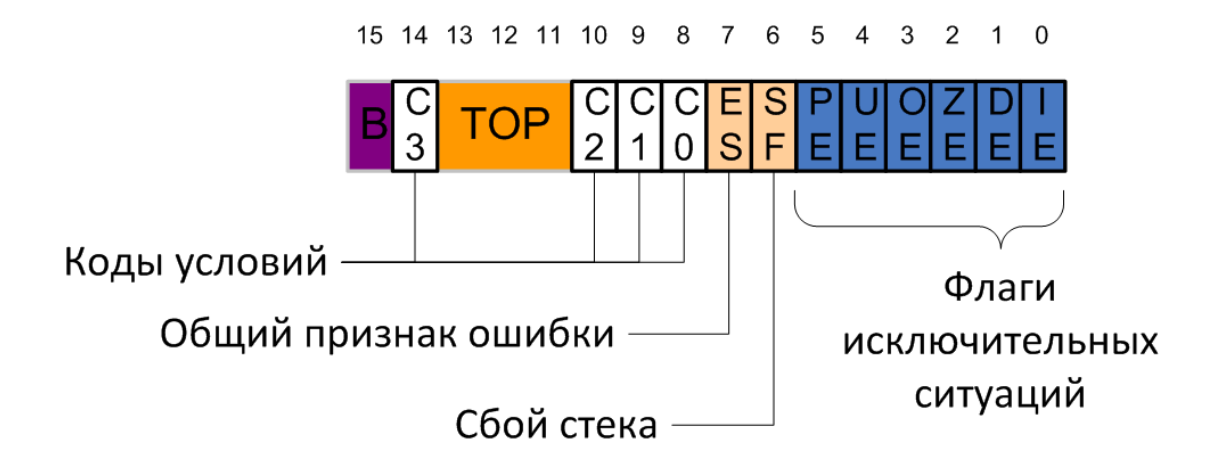

# Управляющий регистр

- Точность: одинарная, двойная, расширенная
- Округление: к ближайшему четному, к нулю, •к +/- бесконечности
- Флаг X совместимость <sup>с</sup> <sup>287</sup>
- Маски соответствуют исключениям <sup>в</sup> слове состояния

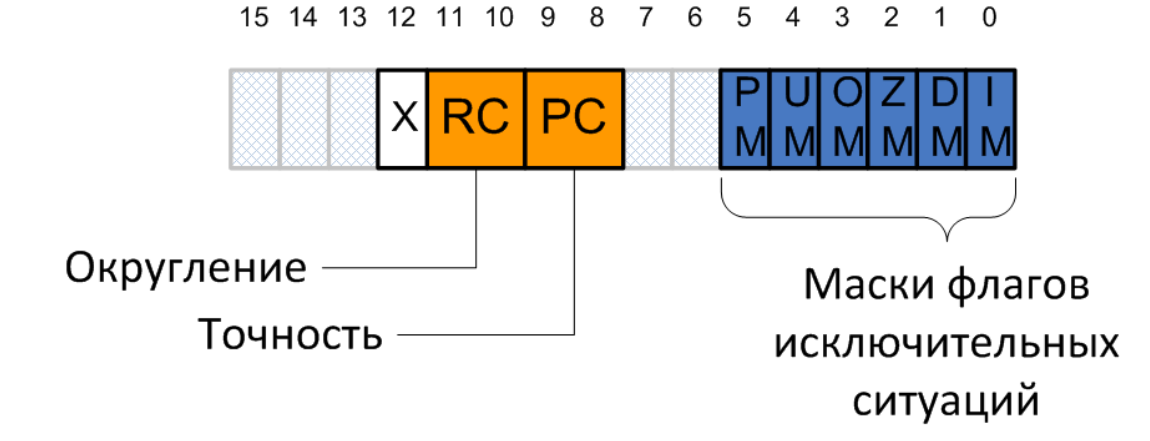

# Сложение двух чисел

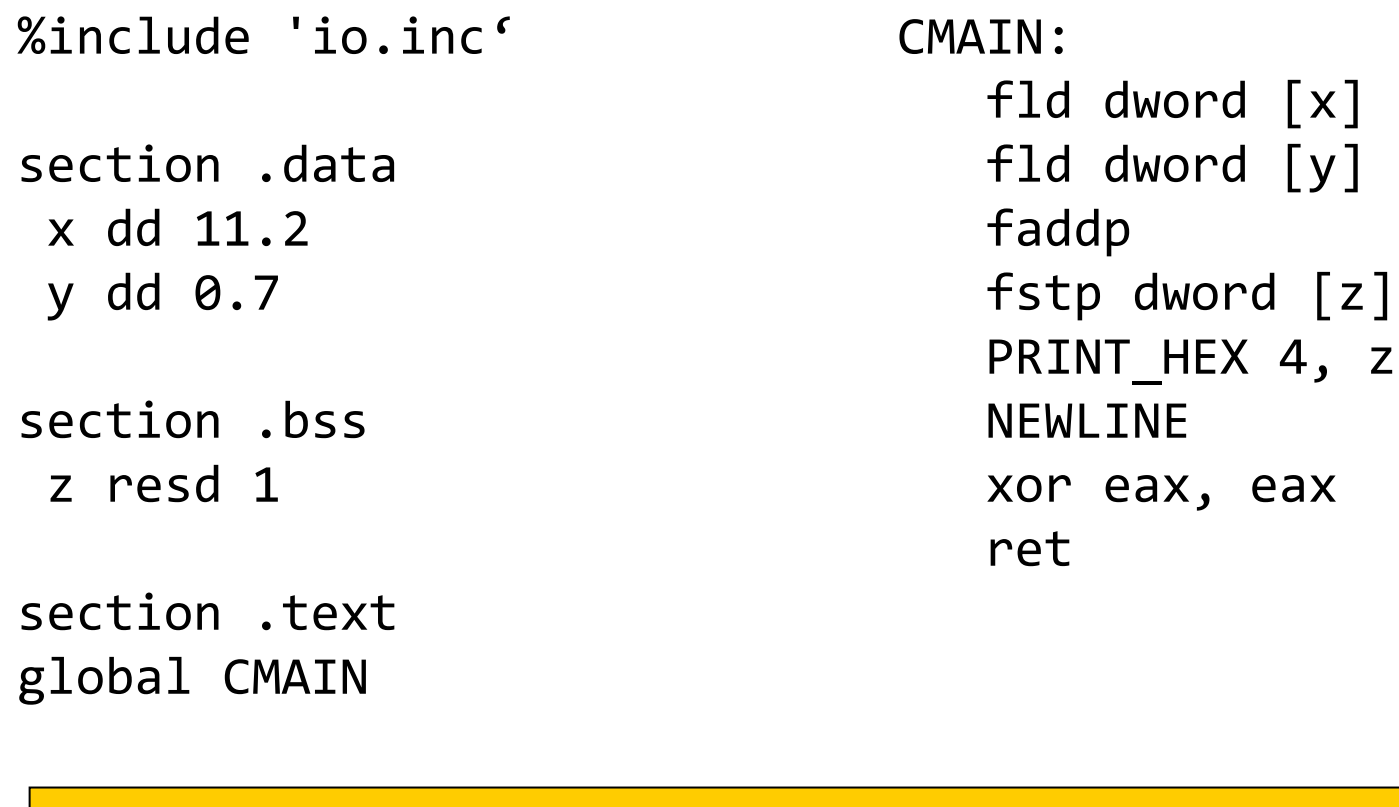

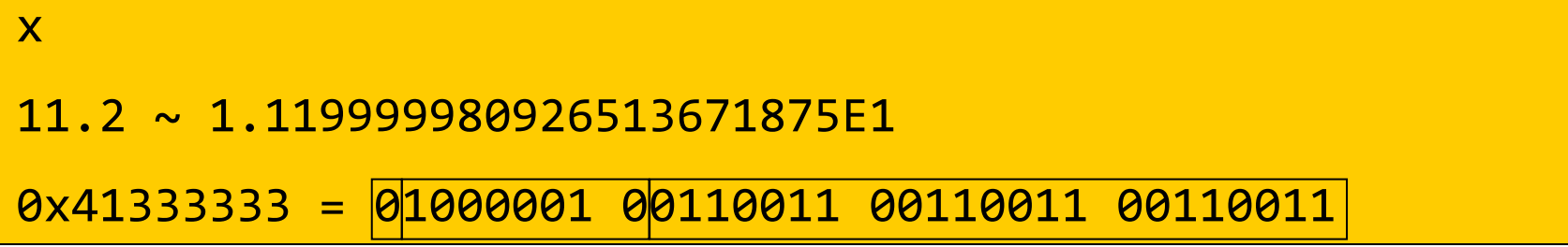

# Сложение двух чисел

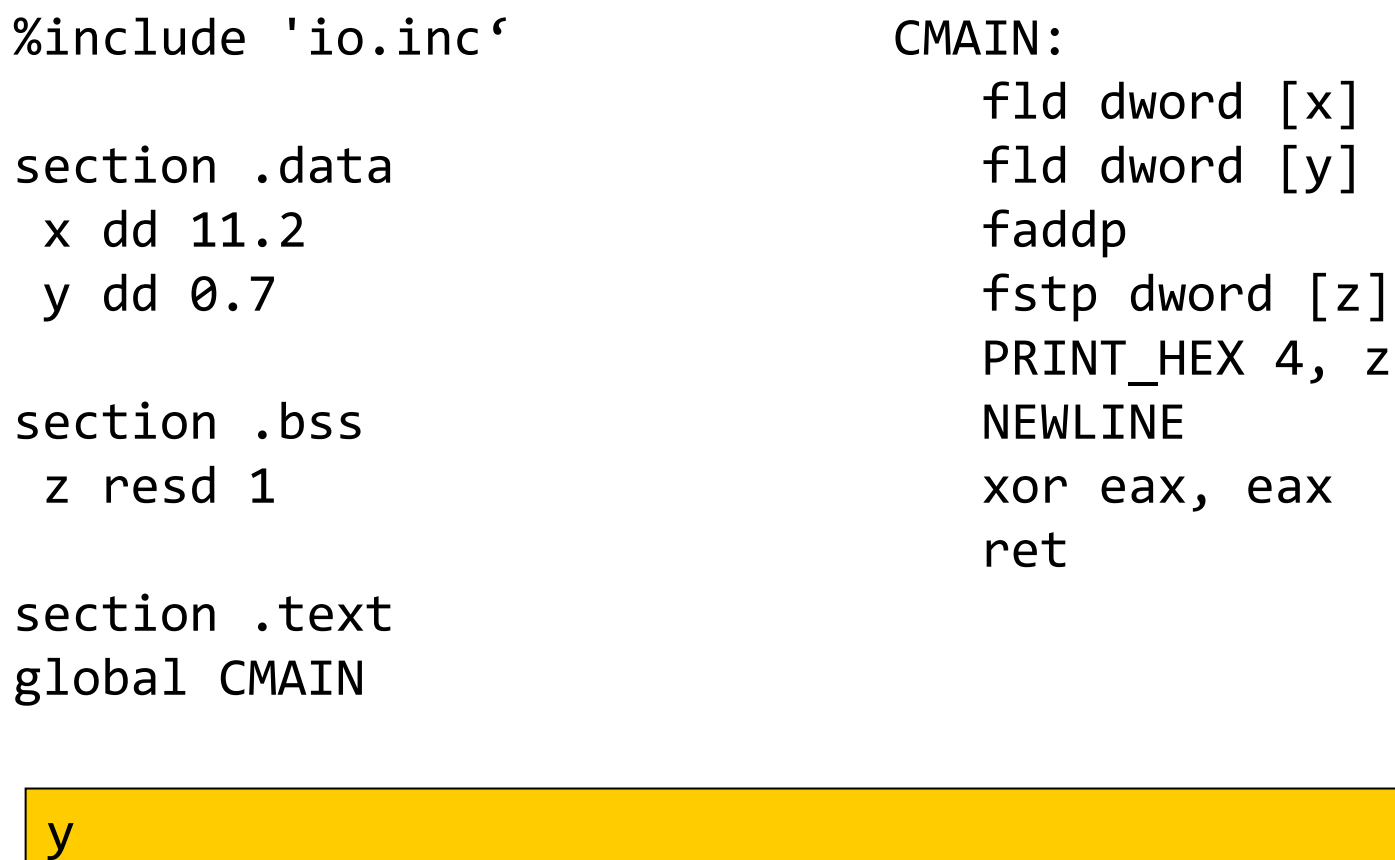

0.7 ~ 6.99999988079071044921875E-1

0x3F333333 = 00111111 00110011 00110011 00110011

 $\mathbf{Z}$ 

# Сложение двух чисел

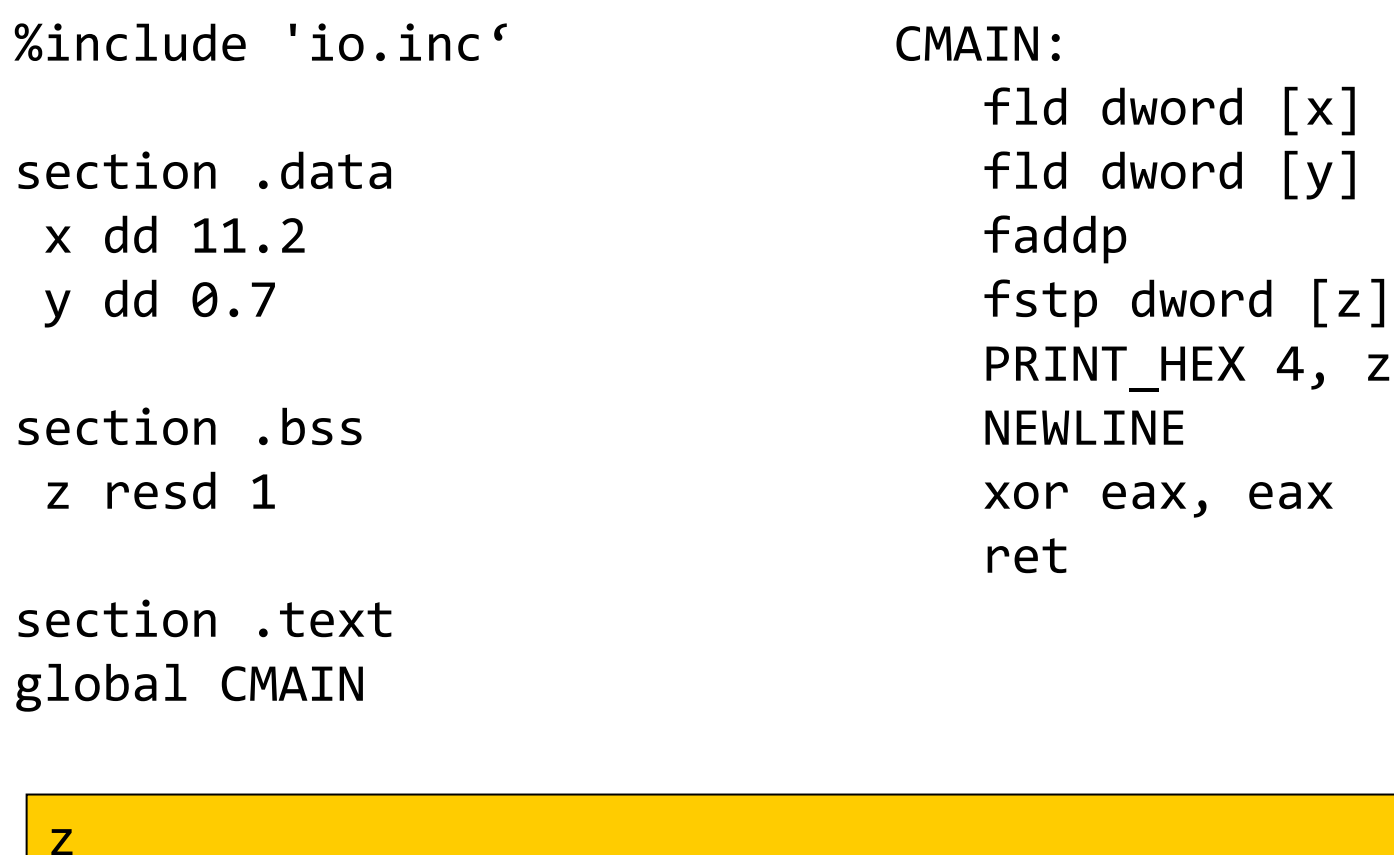

0x413E6666 = 01000001 00111110 01100110 01100110

```
1.18999996185302734375E1 ~ 11.9
```
# Печать числа

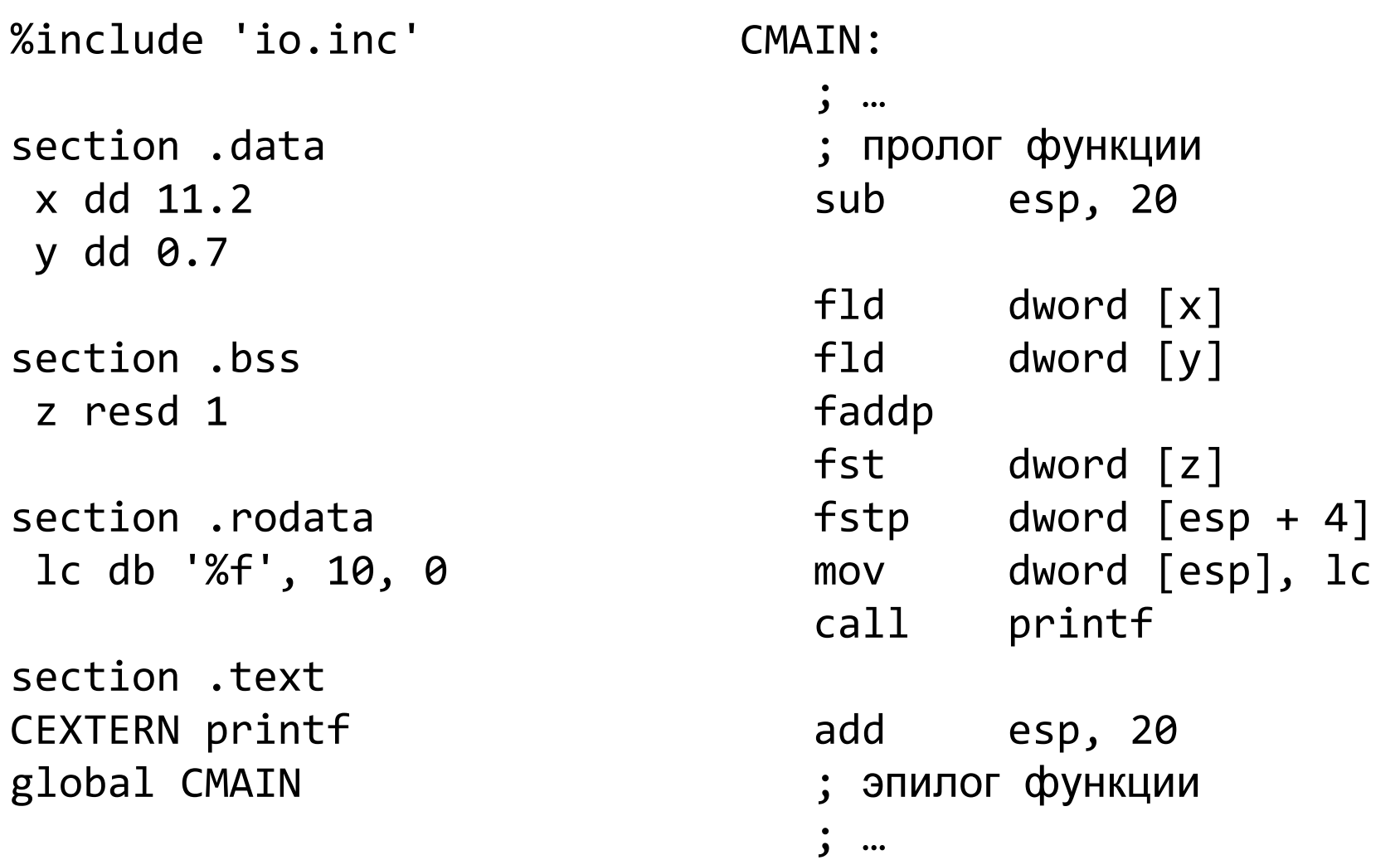

# Печать числа

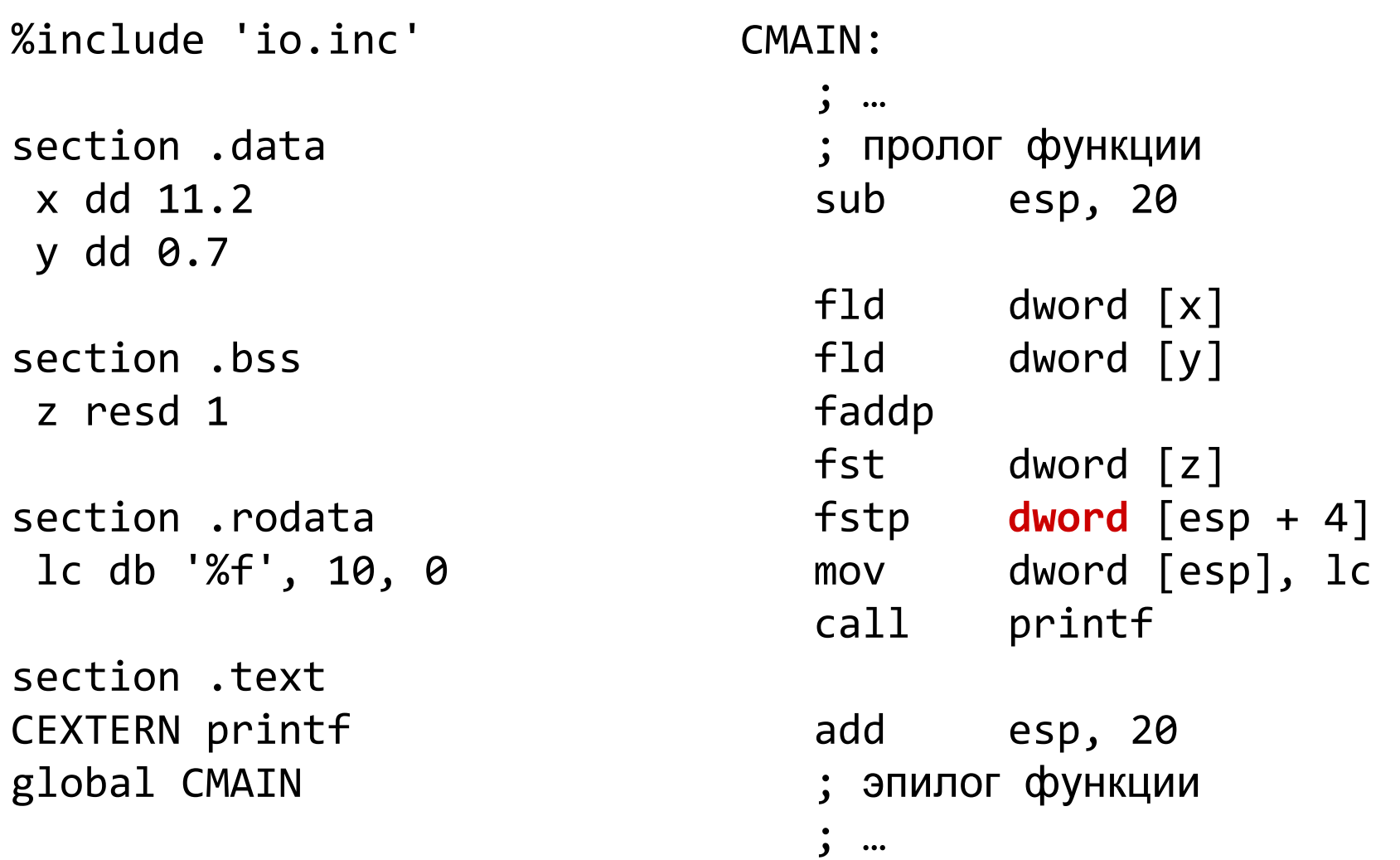

# Печать числа

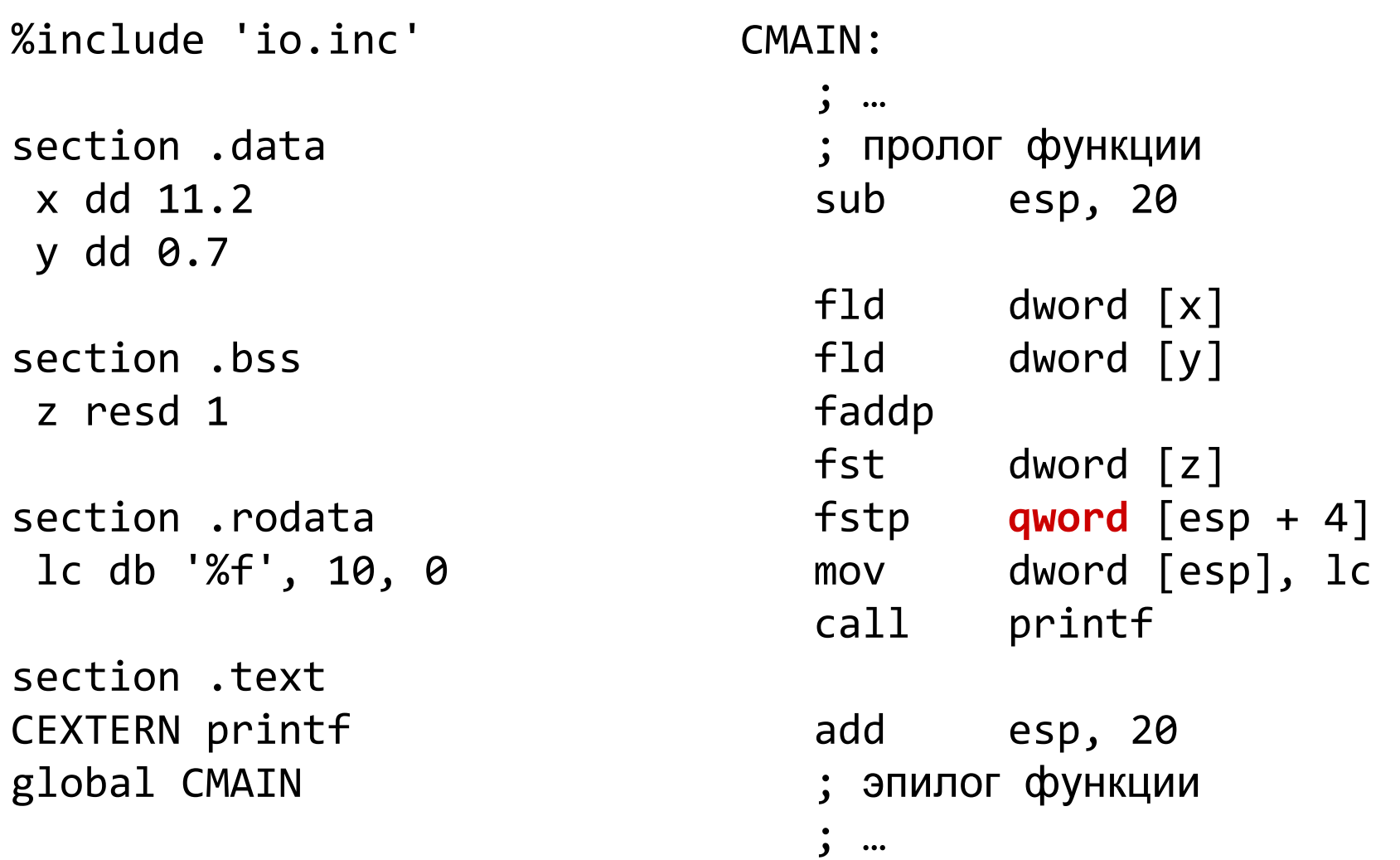

# Порядок действий имеет значение

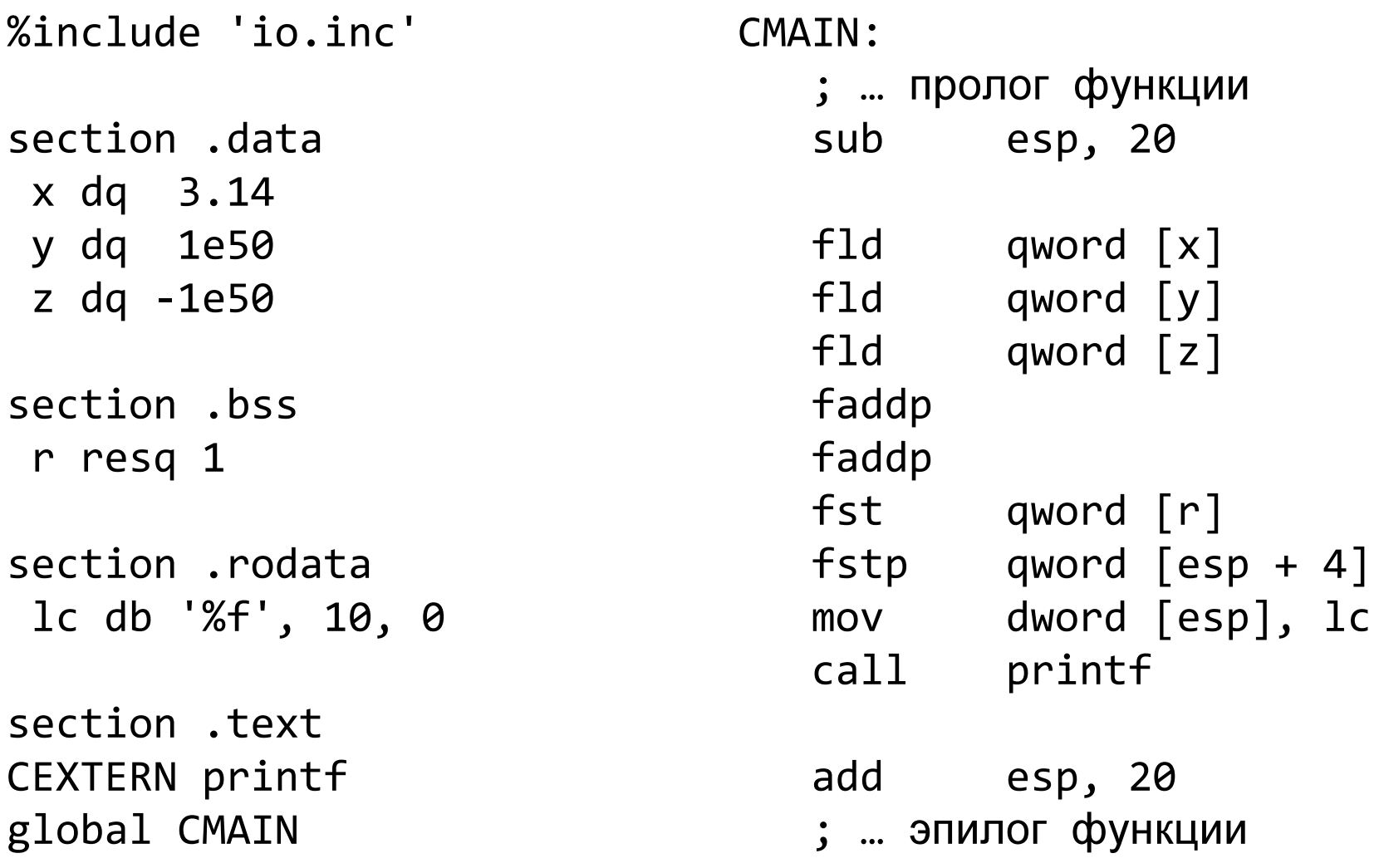

# Порядок действий имеет значение

#### CMAIN:

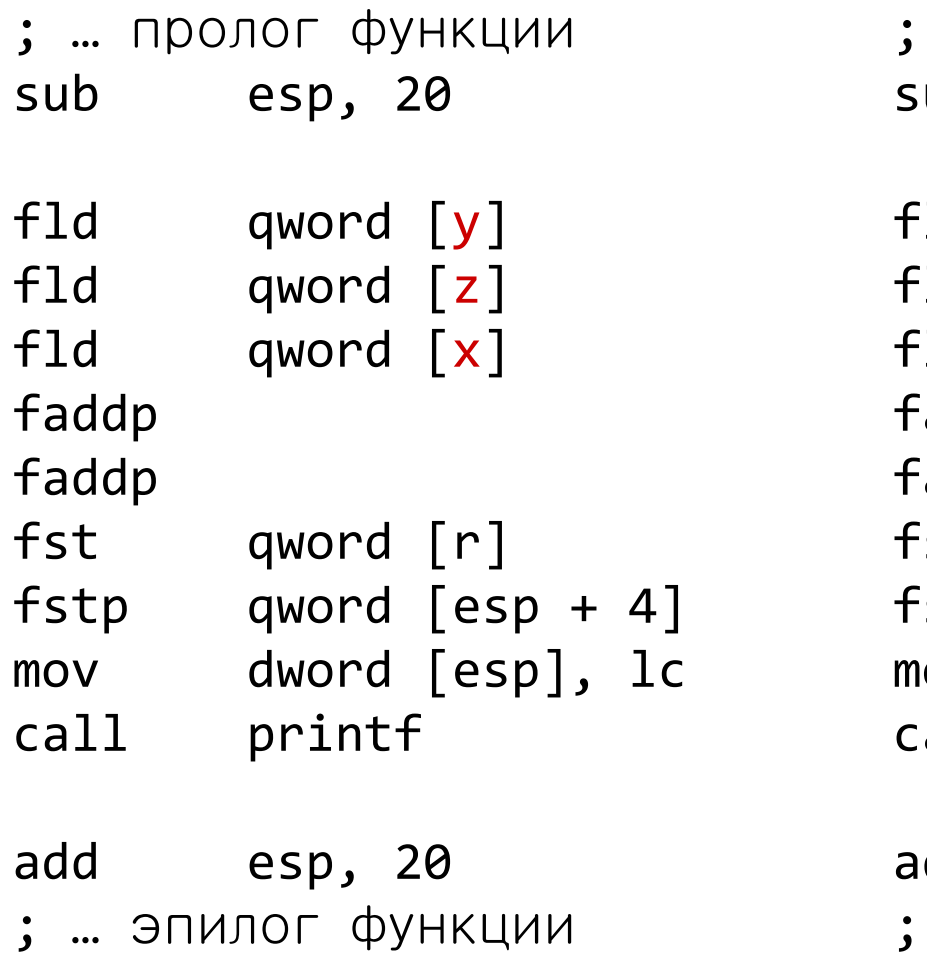

#### CMAIN:

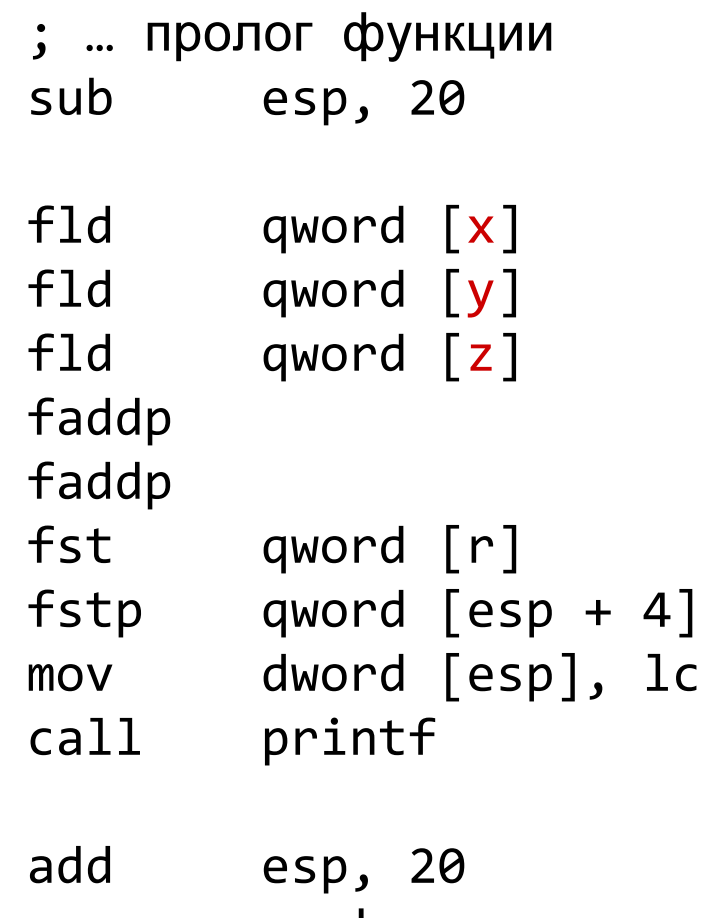

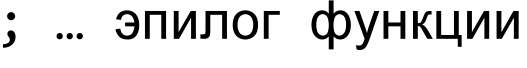

### Распределение слагаемых

section .data x dq 1e200 y dq 1e200 z dq 1e200section .bssr resq 1section .rodatalc db '%lf', 10, 0 CMAIN:

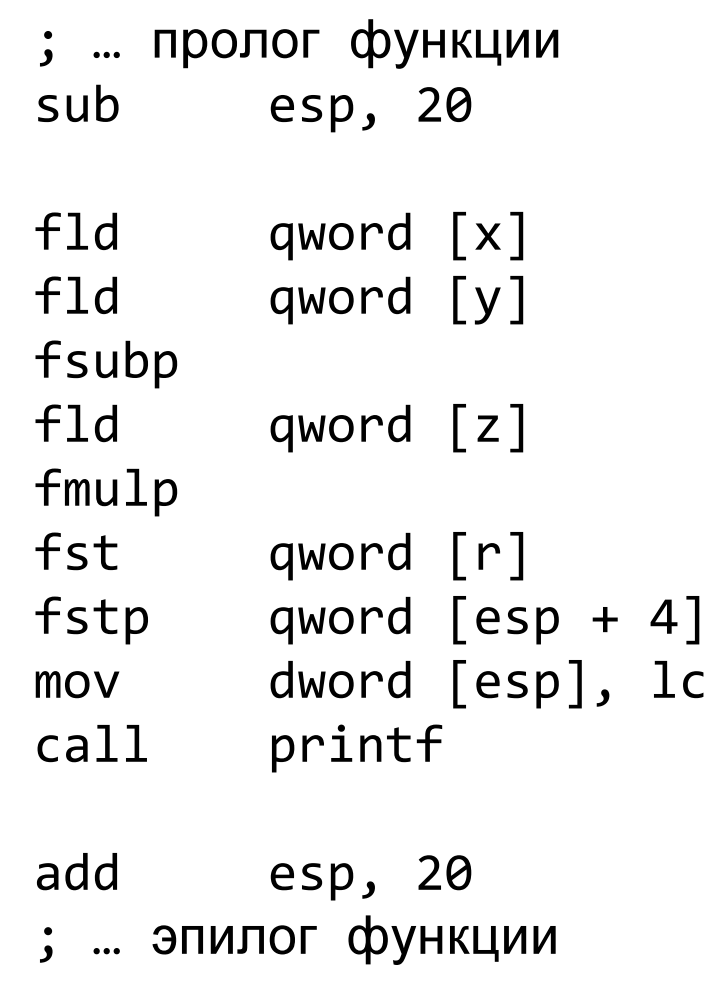

### Распределение слагаемых

section .data x dq 1e200 y dq 1e200 z dq 1e200section .bssr resq 1section .rodatalc db '%lf', 10, 0 CMAIN:

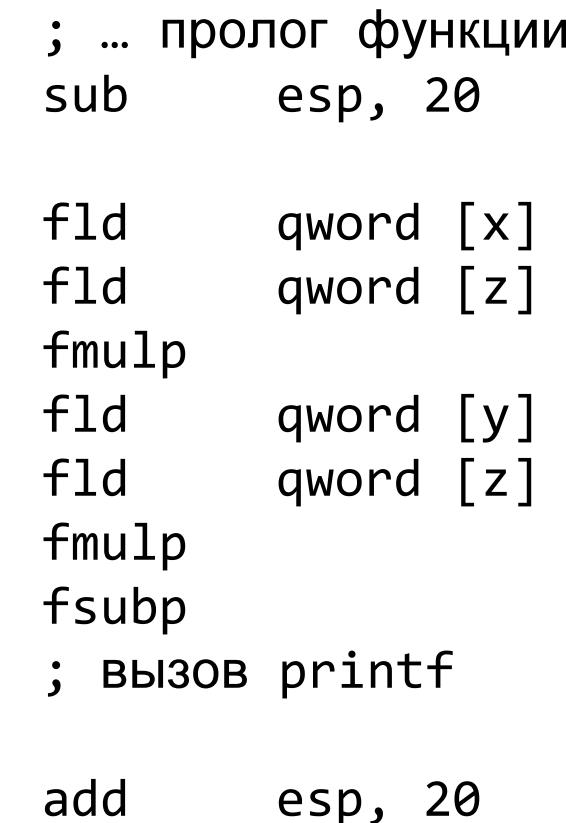

; … эпилог функции

### Распределение слагаемых

```
section .data
x dq 1e200
y dq 1e200
z dq 1e200section .bssr resq 1
cw resw 1section .rodata
lc db '%lf', 10, 0CMATN:
   ; … пролог функции\qquad\qquad add \qquad esp, 20

sub esp, 20
; … эпилог функцииfstcw word [cw]and word [cw], 11111111_11000000b
                        fldcw word [cw]fld qword [x]
fld qword [z]fmulpf1dqword [y]

fld qword [z]fmulp
fsubp
; вызов printf
```
# Польская обратная запись

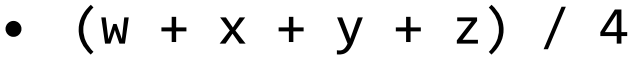

• w x + y + z + 4 /

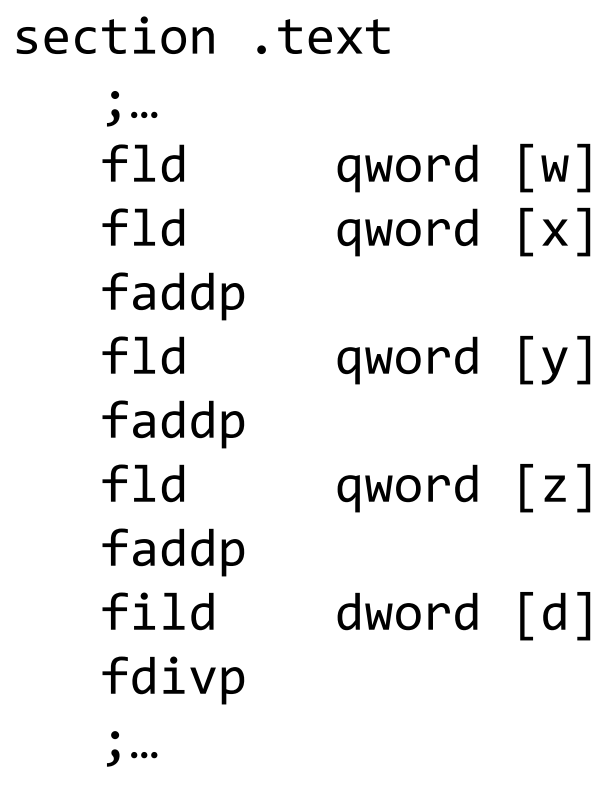

section .dataw dq 1e10 x dq 1e10 y dq 1e10 z dq 1e10d dd 4

# Предопределенные константы

- На«верхушку» стека регистров (ST0) помещается определенная константа
	- FLD1 +1.0
	- FLDL2T log<sub>2</sub>10
	- L2E log<sub>2</sub>e
	- FLDPI $\pi$
	- FLDLG $2$   $\log_{10}$  $log_{10}2$
	- FLDLN2 log $_{\rm e}$ 2
	- FLDZ +0.0

# Сравнение чисел

```
int isLe(double x, float y) {return x <= y;}
```
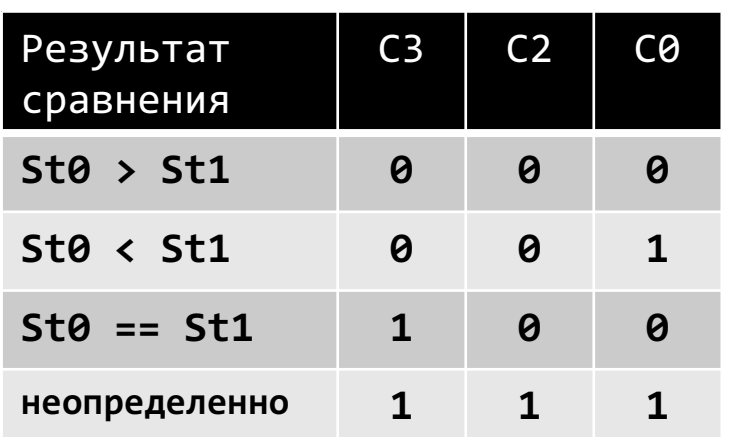

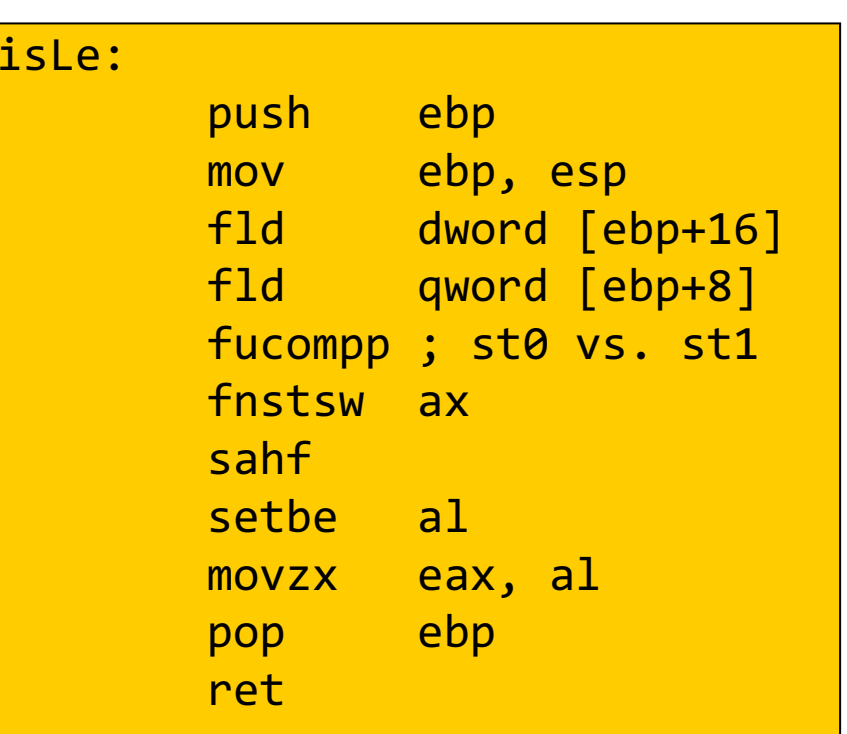

# Извлечение результатов сравнения

- $C3 \rightarrow ZF$ ,  $C0 \rightarrow CF$
- Можно использовать условные коды, применяемыепри сравнении беззнаковых чисел

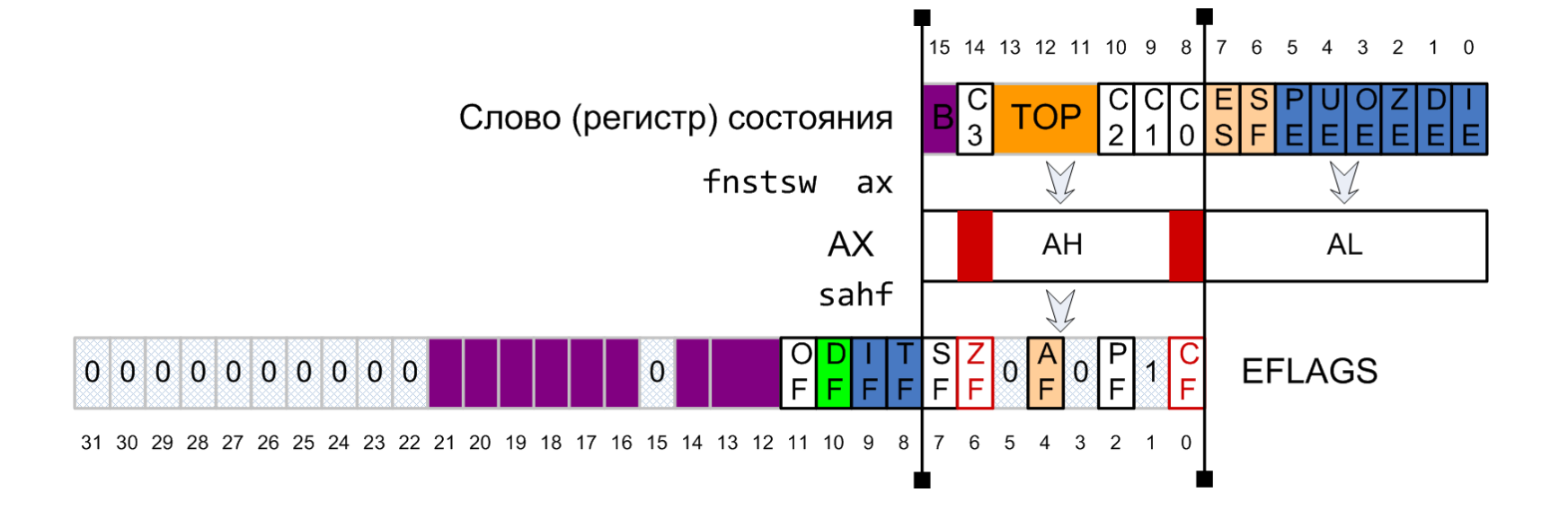

### Функции: возвращение числа <sup>с</sup> плавающей точкой

```
void caller(double *p) {*p = inverse(*p);
}
```
caller:

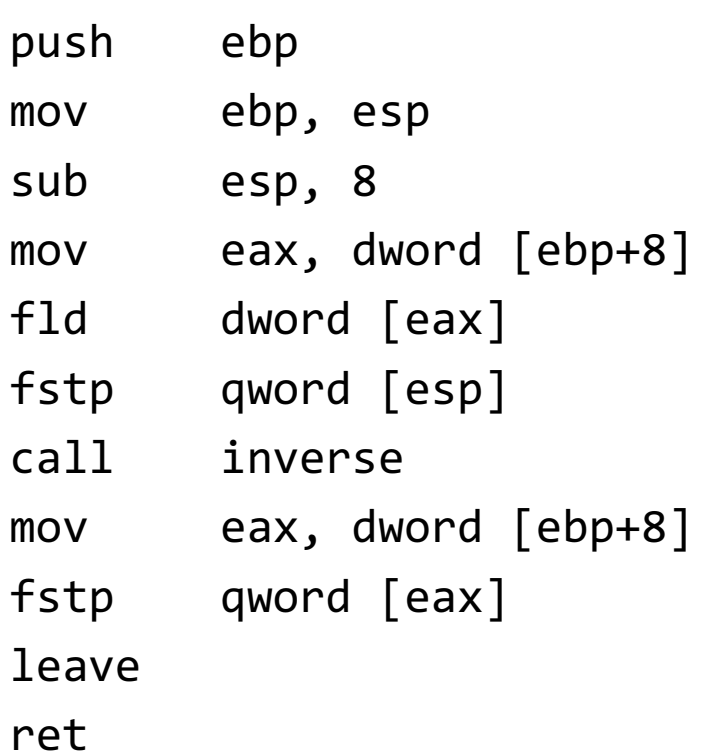

```
float inverse(double x) {return 1/x;}
```
inverse:

push ebpmov ebp, esp fld1fld qword [ebp+8]fdivppop ebpret